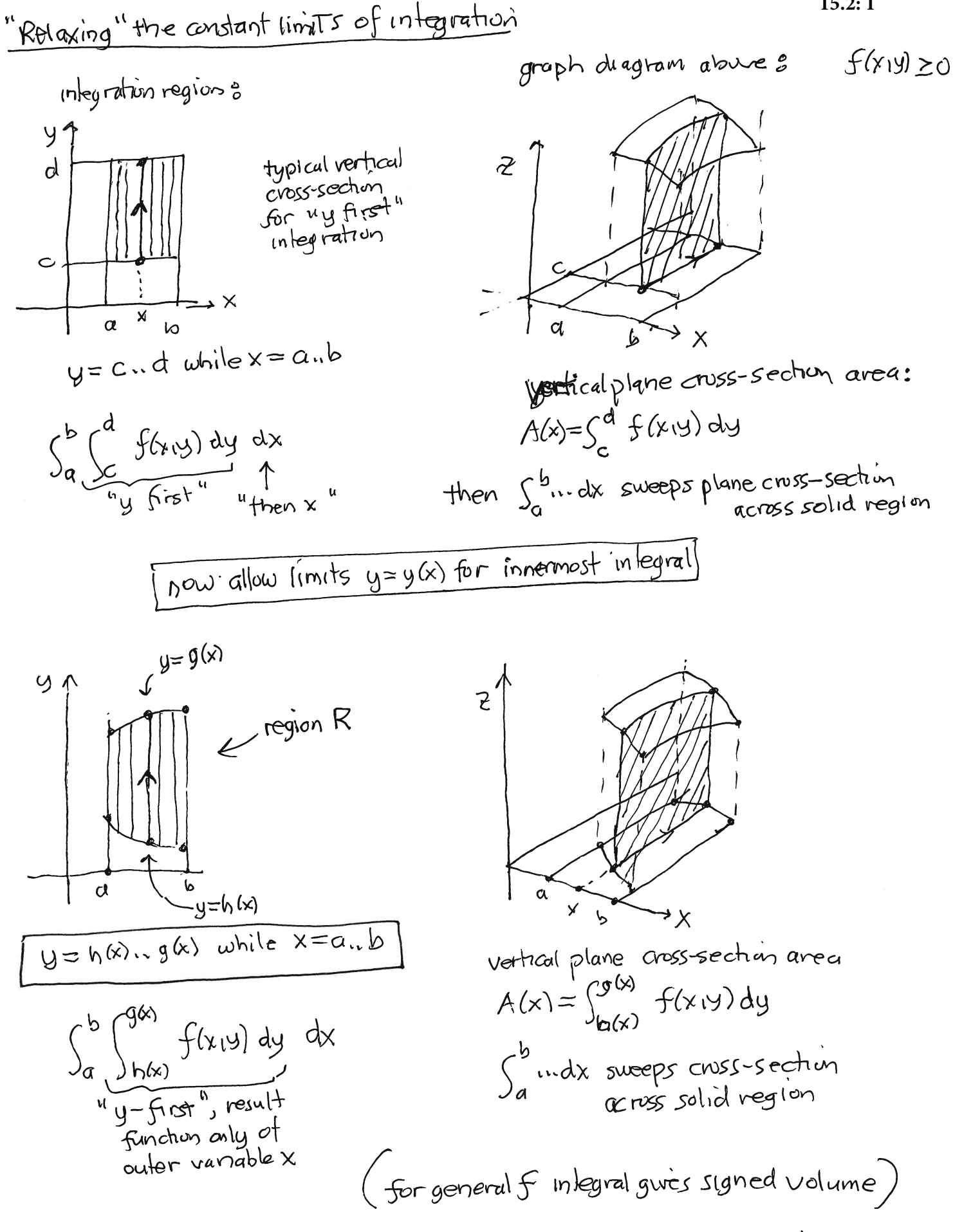

arrow on "typical" bullet point terminated vertical line oposs-section

 $15.2:1$ 

Relaxing" limits of integration (2)

same discussion holds if interchange x andy

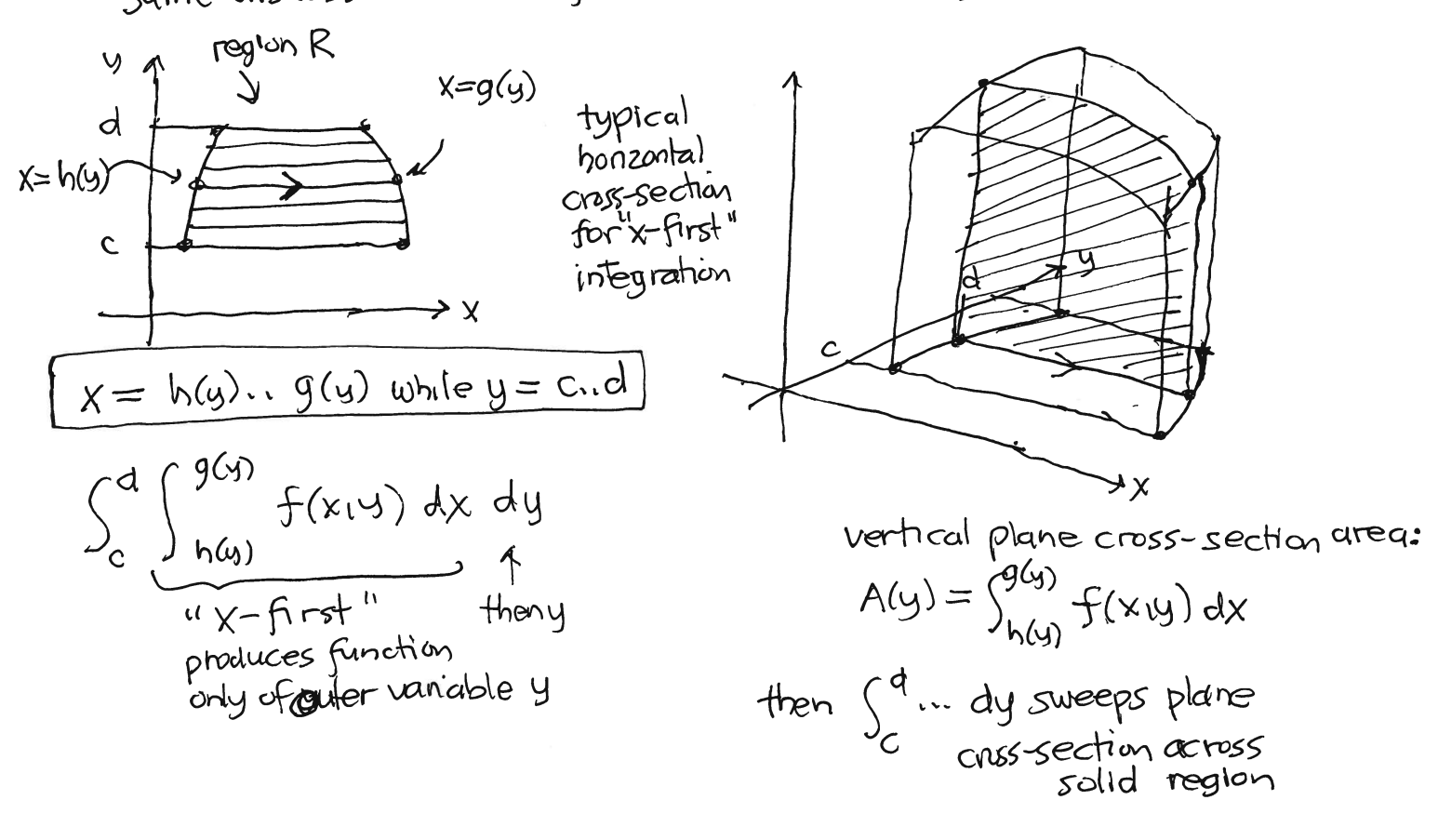

The innertimits of integrations can only depend on the outer vanable of integration to have this interpretation  $TC_{R1} \cap dA$ 

$$
\begin{pmatrix}\n\int_{R} f(x_{1}y) dM \\
\int_{y}^{y^{2}} \int_{xy}^{x^{2}} xy \, dx \, dy \text{ can be evaluated but it does not correspond to } \iint_{R} xy \, dA \\
\text{for any region } R\n\end{pmatrix}
$$

arrow on "typical" bullet paint terminated honzontal line  $\cos\theta$  section points in direction of increasing vaniable  $x$  along that direction.

By labeling the bullet point endpants, one identifies the starting and stopping values of the vanable which increases (See handout example)

double integrals: it's really about describing a region of the plane

 $15.2.3$ 

$$
\iint_{R} f(x,y) dA = \int_{y=0}^{y=4} \int_{x=\frac{1}{2}y}^{x=y/y} f(x,y) dx dy = \int_{\frac{1}{2}y}^{4} \int_{\frac{1}{2}y}^{y/z} f(x,y) dx dy
$$

technique: changing the order of integration

For a region that allows erther choice above, we can start with one order of integration, make a diagram of the region of integration and its bounding curves, then re-express them as above and determine the new limits of integration

$$
\int_{0}^{2} \int_{x^{2}}^{2x} f(ny)dydx = \int_{x=0}^{x=2} \int_{y=x^{2}}^{y=2x} f(ny)dydx \rightarrow make diagram \rightarrow re\text{-describe}
$$
\n
$$
\begin{array}{rcl}\n\hline\n\text{then go backwards to} \\
\hline\n\text{He new double in-as signed volume between graph} \\
\text{and xy plane.}\n\end{array}
$$
\n
$$
\begin{array}{rcl}\n\text{the new double in-of the new double in-of the new double in-of
$$

REAR

<sup>n</sup> Decomstruting " a double integral to reverse order of infegration  
\n
$$
\int_{0}^{4} \int_{\frac{1}{2}y}^{4/x} f(x,y) dx dy \longrightarrow \int_{0}^{4} x = \frac{1}{2}y \cdot y^{\frac{1}{2}} \text{ while } y = 0.4^{\circ}
$$
\n
$$
\int_{0}^{4\pi} \int_{\frac{1}{2}y}^{4/x} f(x,y) dx dy
$$
\n
$$
\int_{0}^{4\pi} f(x,y) dx dy
$$
\n
$$
\int_{0}^{4\pi} f(x,y) dx dy
$$
\n
$$
\int_{0}^{4\pi} f(x,y) dx dy
$$
\n
$$
\int_{0}^{4\pi} f(x,y) dx dy
$$
\n
$$
\int_{0}^{4\pi} f(x,y) dx dy
$$
\n
$$
\int_{0}^{4\pi} f(x,y) dx dy
$$
\n
$$
\int_{0}^{4\pi} f(x,y) dx dy
$$
\n
$$
\int_{0}^{4\pi} f(x,y) dx dy
$$
\n
$$
\int_{0}^{4\pi} f(x,y) dx dy
$$
\n
$$
\int_{0}^{4\pi} f(x,y) dx dy
$$
\n
$$
\int_{0}^{4\pi} f(x,y) dx dy
$$
\n
$$
\int_{0}^{4\pi} f(x,y) dx dy
$$
\n
$$
\int_{0}^{4\pi} f(x,y) dx dy
$$
\n
$$
\int_{0}^{4\pi} f(x,y) dx dy
$$
\n
$$
\int_{0}^{4\pi} f(x,y) dy dy
$$
\n
$$
\int_{0}^{4\pi} f(x,y) dy dy
$$
\n
$$
\int_{0}^{4\pi} f(x,y) dy dy
$$
\n
$$
\int_{0}^{4\pi} f(x,y) dy dy
$$
\n
$$
\int_{0}^{4\pi} f(x,y) dy dy
$$
\n
$$
\int_{0}^{4\pi} f(x,y) dy dy
$$
\n
$$
\int_{0}^{4\pi} f(x,y) dy dy
$$
\n
$$
\int_{0}^{4\pi} f(x,y) dy dy
$$
\n
$$
\int_{0}^{4\pi} f(x, y) dy dy
$$
\n
$$
\int_{0}^{4\pi} f(x, y) dx dy = \int_{0}^{4\pi} f(x, y) dx
$$
\

Reversing order of integration only works on compatible regions

othewise we need to break up the region into subregions and add the vesultinginted rals.

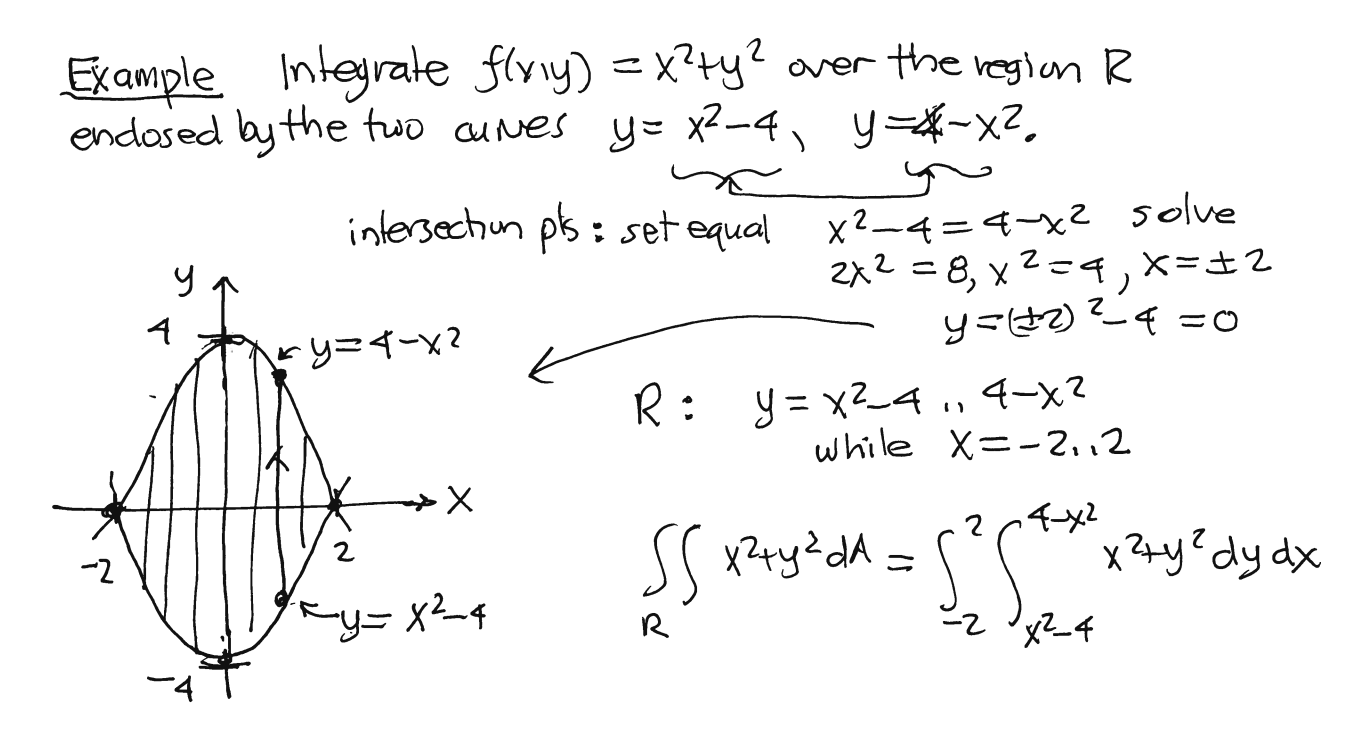

 $y = 4-x^2 \rightarrow \lambda^2 = 4-y \rightarrow \lambda = \pm \sqrt{4-y}$ inverts  $y = x^2 - 4 \rightarrow x^2 = y + 4 \rightarrow x = \pm \sqrt{4+y}$ 

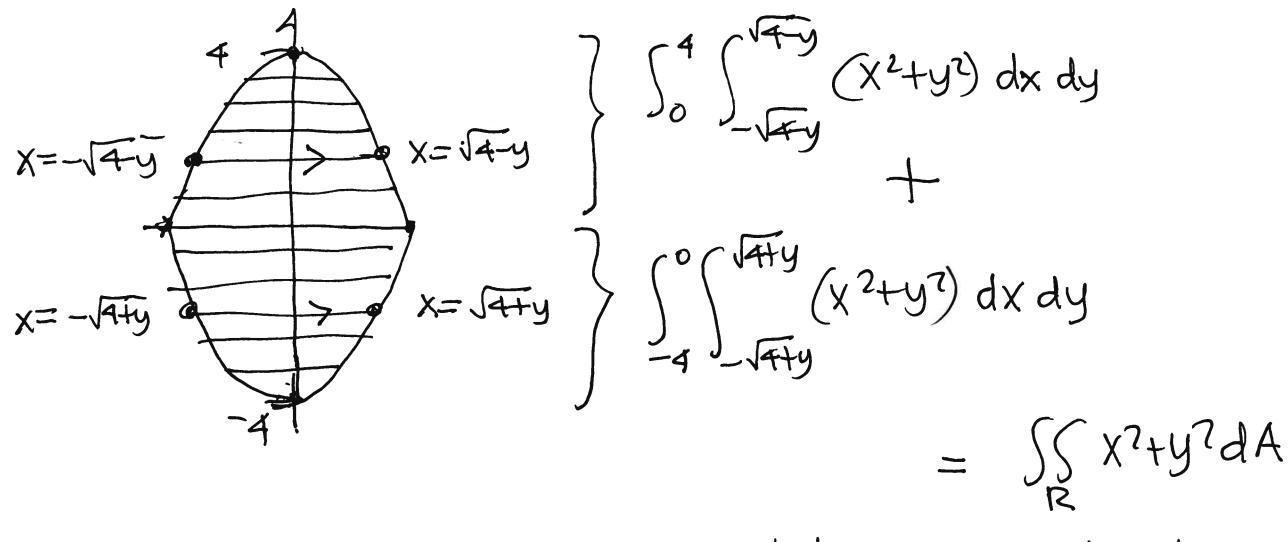

cannot do as a single iterated double integral in this order of integration

The book calls compatible regions type I (y-first) and type II (x-first).

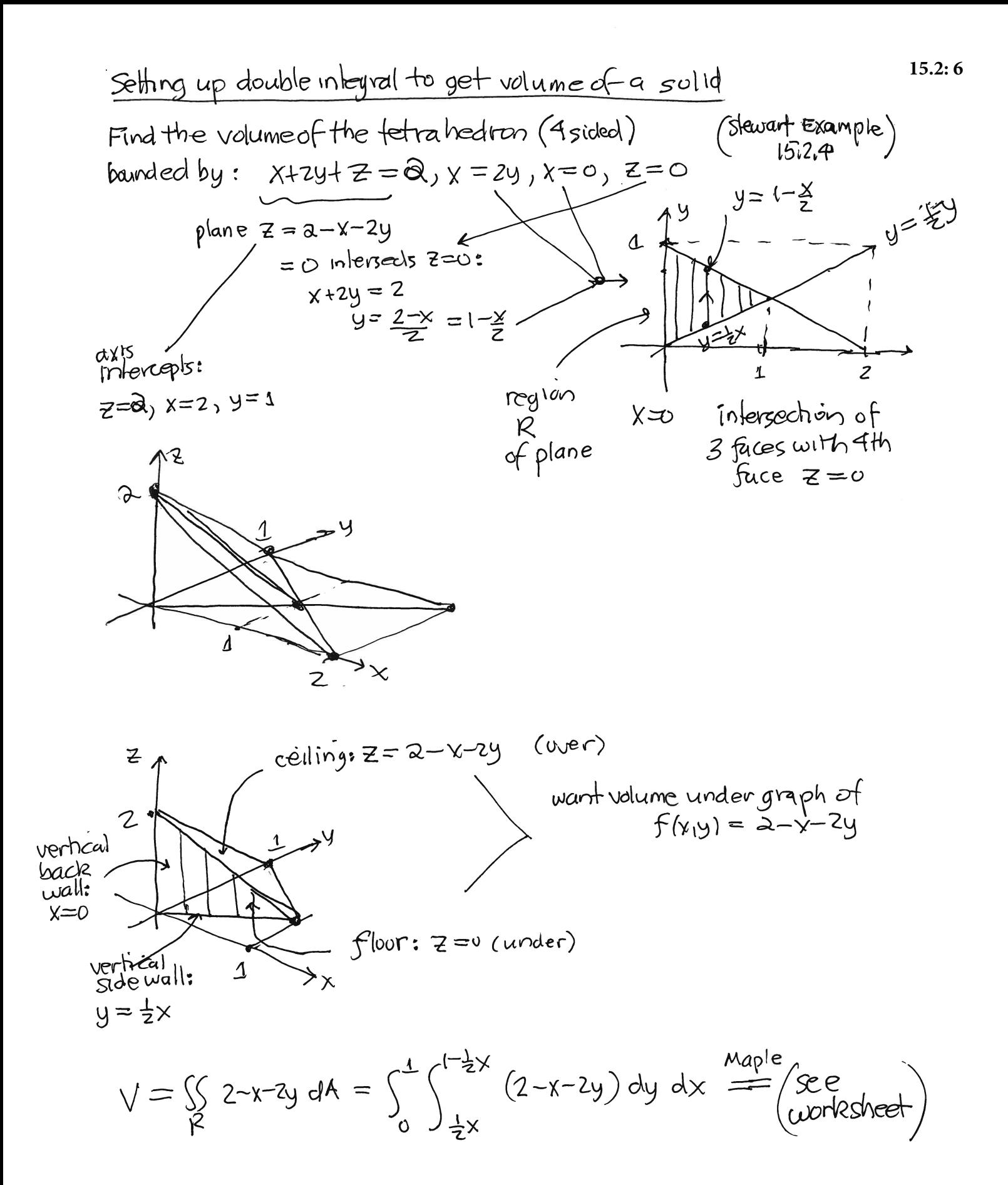

15.2) darbte integrals over general 2d regions 15.2:7  $(8)$ Find the volume between the 2 surfaces: Example  $z = x^2 + 7y^2$  and  $x + y + z = 4$ .  $\longrightarrow (z = 4-x-y)$  $(p|a|)$  $(\rho$ araboloid) bot:  $f(y_1y) = x^2 + 2y^2$  <br>  $y^2 + 2y^2 = 4 - x - y$ <br>  $x^2 + 2y^2 = 4 - x - y$ <br>  $x^2 + x + 2y^2 + y = 4$  (ellipse) sdue for x or y, we choosey:  $2y^2 + y + (x^2+x-9) = 0$  $y = -1 \pm \sqrt{1-4(2)(x^{2}+x-4)} = -1 \pm \sqrt{33-8x^{2}-8x} = Y_{\pm}(x)$ <br> $y = 2(2)$ This has real solins as long as  $33 - 8x^2 - 8x \ge 0$  $8x^2 + 8x - 35 = 0$ with endpoints:  $x = -8 \pm \sqrt{64-9(8)(-3)} = -\frac{1}{2} \pm \frac{1}{4} \sqrt{44+66}$  $= -\frac{1}{2} \pm \frac{1}{4} \sqrt{70} = \sqrt{40}$  $\left(-\frac{1}{2}, -\frac{1}{4}\right)$  $\int$  y=Y<sub>4</sub>  $y = Y$  $V = \int_{y-x}^{x=xt} \int_{y=x}^{y=xt} g(x,y) - f(x,y) dy dx$ =  $\int_{-1-1.1\overline{0}}^{-\frac{1}{2}+\sqrt{7}0} \int_{-1}^{-\frac{1}{4}+\frac{1}{4}\sqrt{33}-8x^{2}-8x} 4-x-y-x^{2}-2y^{2} dy dx$  $\frac{1}{256}$   $\frac{(225\sqrt{2}\pi)}{256} \approx 21.2599 \approx 21.26$ 

> Setting up this double integral is what we need to do. In practice we cannot actually perform the integration evaluation ourselves, nor can Maple do so exactly in general BUT it can give reliable high precision numencal values.